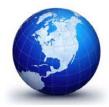

GENERAL DYNAMICS Land Systems

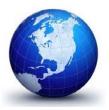

## **Supplier Quality Material Report (SQMR)**

See 2<sup>nd</sup> page for instructions to complete.

This form is to be used when requesting acceptance by *General Dynamics Land Systems* of material containing minor nonconformance(s) to Technical Data Package (TDP) specification. The request will be processed by GDLS personnel to obtain required approvals. Please fill out the blue items on the form completely and forward it to <u>sqa@gdls.com</u> (preferred) or FAX to 586-446-7568 for processing.

|                               | <u>OT TO BE SHIPPED</u> UNTIL AUTHORIZATION HAS BEEN GRANTED <u>AND</u><br>ITED ON THE PURCHASE ORDER |  |
|-------------------------------|----------------------------------------------------------------------------------------------------|--|
| Supplier Name:                | GDLS Part Number:                                                                                     |  |
| P.O. Number:                  | Part Description:                                                                                     |  |
| GDLS Buyer:                   | Receiving Facility:                                                                                   |  |
| Supplier No. / Site Code:     | Supplier contact name:                                                                                |  |
| Date Submitted:               | GDLS Eng QA Reference #:                                                                              |  |
| Phone Number:                 | Email Address:                                                                                        |  |
| Specification Requirements:   |                                                                                                    |  |
| Deviation From Specification: |                                                                                                    |  |
| Root Cause:                   |                                                                                                    |  |

## **Corrective Action:**

| Short Term:                   |                       |                                          |  |
|-------------------------------|-----------------------|------------------------------------------|--|
| Long Term:                    |                       |                                          |  |
| Quantity of Parts Discrepant: | Beginning Date:       | End Date:                                |  |
| Required Delivery Date:       | # of Shipments with D | # of Shipments with Discrepant Material: |  |
| Approval (GDLS Eng Only):     | Discrepant Serial Num | Discrepant Serial Numbers:               |  |

| Supplier Name                                         | Enter the name of your company.                                                                                                    |
|-------------------------------------------------------|----------------------------------------------------------------------------------------------------|
| GDLS Part Number                                      | Enter the GDLS Part Number from the P.O. Line with the deficiency.                                                                                                    |
| P.O. Number                                           | Enter the GDLS Purchase Order number.                                                                                                    |
| Part Description                                      | Enter the Part Description from the P.O. Line with the deficiency.                                                                                                    |
| GDLS Buyer                                            | Enter the Buyer Name from the GDLS Purchase Order.                                                                                                    |
| Receiving Facility                                    | Enter the "Ship To" location for the P.O. Line with the deficiency.                                                                                                    |
| Supplier No. / Site Code                              | Enter the Supplier Number found on front of the GDLS P.O.                                                                                                    |
| Supplier Contact Name                                 | Enter your organizations primary contact for support requirements associated with this request.                                                                                                    |
| Phone Number                                          | Enter the primary phone number for the contact.                                                                                                    |
| Email Address                                         | Enter the email address for the contact.                                                                                                    |
| Specification Requirements                            | State the drawing/specification requirement(s) (with tolerance). If more than one, use alpha designators (e.g. A, B etc.).                                                                                                    |
| Deviation From Specification                          | State the out of tolerance condition for each designator. When sending, please include balloon drawings/documents to support the deficiencies detailed as applicable.                                                               |
| Root Cause                                            | State the cause for the out of tolerance condition for each designator.                                                                                                    |
| Short Term                                            | Explain the immediate correction to preclude additional product from containing the same discrepancy associated with each designator.                                                                                               |
| Long Term                                             | Describe the closed loop correction (include implementation dates) associated with each designator.                                                                                                    |
| Quantity of Parts Discrepant                          | For each designator, list the total quantity of parts discrepant.                                                                                                    |
| Beginning Date                                        | Enter the anticipated date of the first shipment of material.                                                                                                    |
| Required Delivery Date                                | Enter the scheduled delivery date for the P.O. Line with the deficiency.                                                                                                    |
| End Date                                              | Enter the anticipated date of the final shipment of discrepant material. <b>Note:</b><br>If approved for shipment, discrepant material <u>must</u> be shipped as its own lot<br>and <u>not</u> co-mingled with conforming material. |
| Number of Shipments<br>Containing Discrepant Material | If at all possible, discrepant material should be limited to a single lot. If not, multiple shipments of discrepant material must be scheduled thru the Buyer on the P.O.                                                           |
| Discrepant Serial Numbers                             | If the discrepant material is serialized, enter the applicable serial #'s.                                                                                                    |